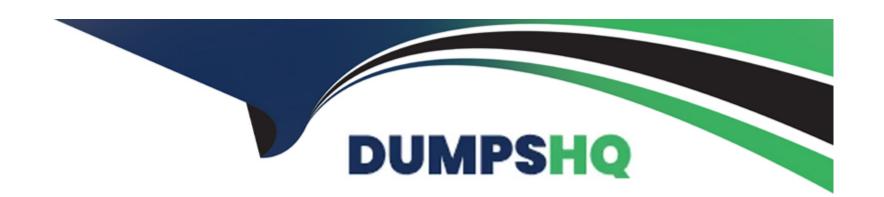

# Free Questions for C\_S4EWM\_2020 by dumpshq

Shared by Vincent on 15-04-2024

For More Free Questions and Preparation Resources

**Check the Links on Last Page** 

## **Question 1**

## **Question Type:** MultipleChoice

What do you control with an activity area? Note: There are 2 correct answers to this question.

### **Options:**

- A- The area in which a resource will work in the warehouse
- B- The stock search sequence during warehouse task creation for picking
- C- The doors that can be connected to a staging area
- D- The size or volume of a warehouse order

#### **Answer:**

B, D

## **Question 2**

**Question Type:** MultipleChoice

Which of the following are internal goods movements? Note: There are 3 correct answers to this question.

### **Options:**

- A- Slotting
- **B-** Ad hoc movements
- **C-** Warehouse reorganization
- **D-** Replenishment
- E- Direct putaway

#### **Answer:**

B, C, D

## **Question 3**

**Question Type:** MultipleChoice

Your customer has two warehouse numbers that share the same physical yard. How do you set up the yard to enable yard management.

### **Options:**

- A- Define a storage type for a yard in both warehouse numbers, and connect the two storage types with a common checkpoint.
- B- Define a storage type for a yard in one of the warehouse numbers, and connect the yard with doors to the other warehouse number.
- **C-** Define a storage type for a yard in each warehouse number without any other settings.
- D- Define a storage type for a yard in each warehouse number, and connect the two storage types with doors to each other.

#### **Answer:**

В

## **Question 4**

**Question Type:** MultipleChoice

Which of the following are outbound process steps? Note: There are 2 correct answers to this question.

### **Options:**

A- Value-added services

- **B-** Quality inspection
- **C-** Remove from stock
- **D-** Putaway

#### **Answer:**

A, C

## **Question 5**

### **Question Type:** MultipleChoice

You define new SAP Extended Warehouse Management (SAP EWM) delivery document types for inbound delivery processes. Which additional customizing step is required in SAP EWM?

### **Options:**

- A- Create a new system profile for the field control.
- **B-** Define a document category for the inbound process.
- C- Map an SAP ERP document type to the delivery document type

| Answer:                            |                                                                                 |
|------------------------------------|---------------------------------------------------------------------------------|
| С                                  |                                                                                 |
|                                    |                                                                                 |
| Question 6                         |                                                                                 |
| uestion Type: MultipleChoice       |                                                                                 |
|                                    |                                                                                 |
| Which of the following can be elem | ents of an inspection rule? Note: There are 2 correct answers to this question. |
|                                    |                                                                                 |
|                                    |                                                                                 |
| Options:                           |                                                                                 |
| A- Work center                     |                                                                                 |
| B- EWM stock type                  |                                                                                 |
| C- Inspection procedure            |                                                                                 |
| D- Sample drawing procedure        |                                                                                 |
|                                    |                                                                                 |
|                                    |                                                                                 |
| Answer:                            |                                                                                 |

## **Question 7**

### **Question Type:** MultipleChoice

In process-oriented storage control, what can you use rule-based determination for?

### **Options:**

- A- To determine the processing time
- B- To determine the destination storage bin
- C- To determine the warehouse process type
- D- To determine the HU type group

#### **Answer:**

В

## **Question 8**

#### **Question Type:** MultipleChoice

With SAP S/4HANA embedded EWM or EWM 9.5, you can skip certain document categories. Which document category combination is still mandatory?

### **Options:**

- A- An outbound delivery request and an outbound delivery
- B- A production material request and a stock transfer
- C- An outbound delivery request and an outbound delivery order
- D- An outbound delivery order and an outbound delivery

#### **Answer:**

D

## **Question 9**

**Question Type:** MultipleChoice

Your customer wants to use batch management in SAP Extended Warehouse Management (SAP EWM). When do you have to create a batch during the inbound process?

### **Options:**

- A- Before the goods receipt is posted in SAP EWM
- B- Before the inbound delivery is created in SAP EWM
- C- Before the inbound delivery is created in SAP ERP
- D- Before the inbound delivery is distributed from SAP ERP to SAP EWM

#### **Answer:**

С

## To Get Premium Files for C\_S4EWM\_2020 Visit

https://www.p2pexams.com/products/c\_s4ewm\_2020

## **For More Free Questions Visit**

https://www.p2pexams.com/sap/pdf/c-s4ewm-2020

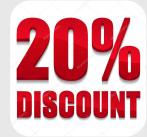